## Machine Learning

Spring Semester 2021 Prof. Dr. Peter Zaspel Abhieshree Dhami, Kristijan Spirkoski, Kristian Sterjo

Assignment Sheet 1. Submit on Tuesday, February 16, 2020, 10:00.

Excercise 1. (Random experiments)

The disjoint events A, B, and C are defined in a sample space  $\Omega$ . Find expressions for the following probabilities in terms of sums the probabilities  $P(\emptyset), P(A), P(B), P(A \cup B), P(A \cup C), P(B \cup C), P(A \cup B \cup C)$ : (Example: the probability that A or B occurs:  $P(A) + P(B)$ )

- a) the probability that exactly two of A; B; C occur *(at the same time!)*;
- b) the probability that exactly one of these events occurs;

(4 Points)

Excercise 2. We consider the chance experiment of four tosses of a fair coin.

- a) Give the sample space  $\Omega$  for this experiment and define a discrete random variable X to describe the number of heads obtained in four tosses of a fair coin.
- b) Find the PMF and CDF of the defined random variable and plot the CDF.
- c) Compute the probability of the event  $X$  is BIGGER THAN 1
- d) Compute the mean of the random variable.

**Excercise 3.** Let the function  $\rho$  with  $\rho(x) = \begin{cases} c|x|(1+x)(1-x) & \text{if } -1 \leq x \leq 1, \\ 0 & \text{if } x \leq 1. \end{cases}$  $0$  else,  $\frac{1}{2}$  else,

- a) Compute the constant c, such that  $\rho$  becomes a density of some random variable.
- b) Consider a random variable X with the just computed density  $\rho$ . Find its CDF and plot it.
- c) Use the CDF to compute

$$
P(X < -0.5), \quad P(X > 0.5), \quad P(-0.5 < X < 0.5). \tag{4 Points}
$$

Programming Exercise 1. In this first programming exercise, we would like to familiarize us with typical linear algebra computing tasks. To this end, we define the vectors / matrices

$$
\mathbf{a} = \begin{pmatrix} 1 \\ 1 \\ 0 \end{pmatrix}, \quad \mathbf{b} = \begin{pmatrix} -1 \\ 2 \\ 5 \end{pmatrix}, \quad M = \begin{pmatrix} 2 & -1 & 0 \\ -1 & 2 & -1 \\ 0 & -1 & 2 \end{pmatrix}.
$$

Students are free to choose between the programming languages Python and C/C++. In case of Python, the module  $NumPy$  should be used for the linear algebra tasks. For  $C++,$  there exists a convenient numerics header-only library called Eigen. Classical C programmers can go for LAPACK. (Reference solutions will only be provided in Python.) The submission format for Python is a Jupyter notebook. The submission format for  $C/C++$  is standard source files.

Use one of the listed programming languages with the respective library to implement the following tasks:

- a) Compute and print the inner product between a and b.
- b) Compute and print the matrix-vector product between M and b.
- c) Compute and print the  $l_2$  norm of **b**.
- d) Compute and print the the solution  $x$  of the linear system of equations  $Mx = b$  using the LU factorization.
- e) Compute and print the the solution x of the linear system of equations  $Mx = b$  using the Cholesky factorization. (4 Points)

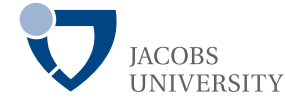

(4 Points)